## <<CorelDRAW X3

<<CorelDRAW X3

- 13 ISBN 9787115205124
- 10 ISBN 7115205124

出版时间:2009-6

 $(2009-06)$ 

页数:272

PDF

更多资源请访问:http://www.tushu007.com

# <<CorelDRAW X3

CorelDRAW X3

 $1\,2$ 

### CorelDRAW X3

 $\overline{PPT}$ 

 $\mathcal Z$ www.ptpedu.com.cn

 $72$ 

<<CorelDRAW X3

CoreIDRAW X3 CoreIDRAW X3

11 CorelDRAW X3

CorelDRAW

 $\begin{array}{ccc} \text{CoreIDRAW X3} & \hspace{1.5cm} & \text{CoreIDRAW} \end{array}$ 

# <<CorelDRAW X3

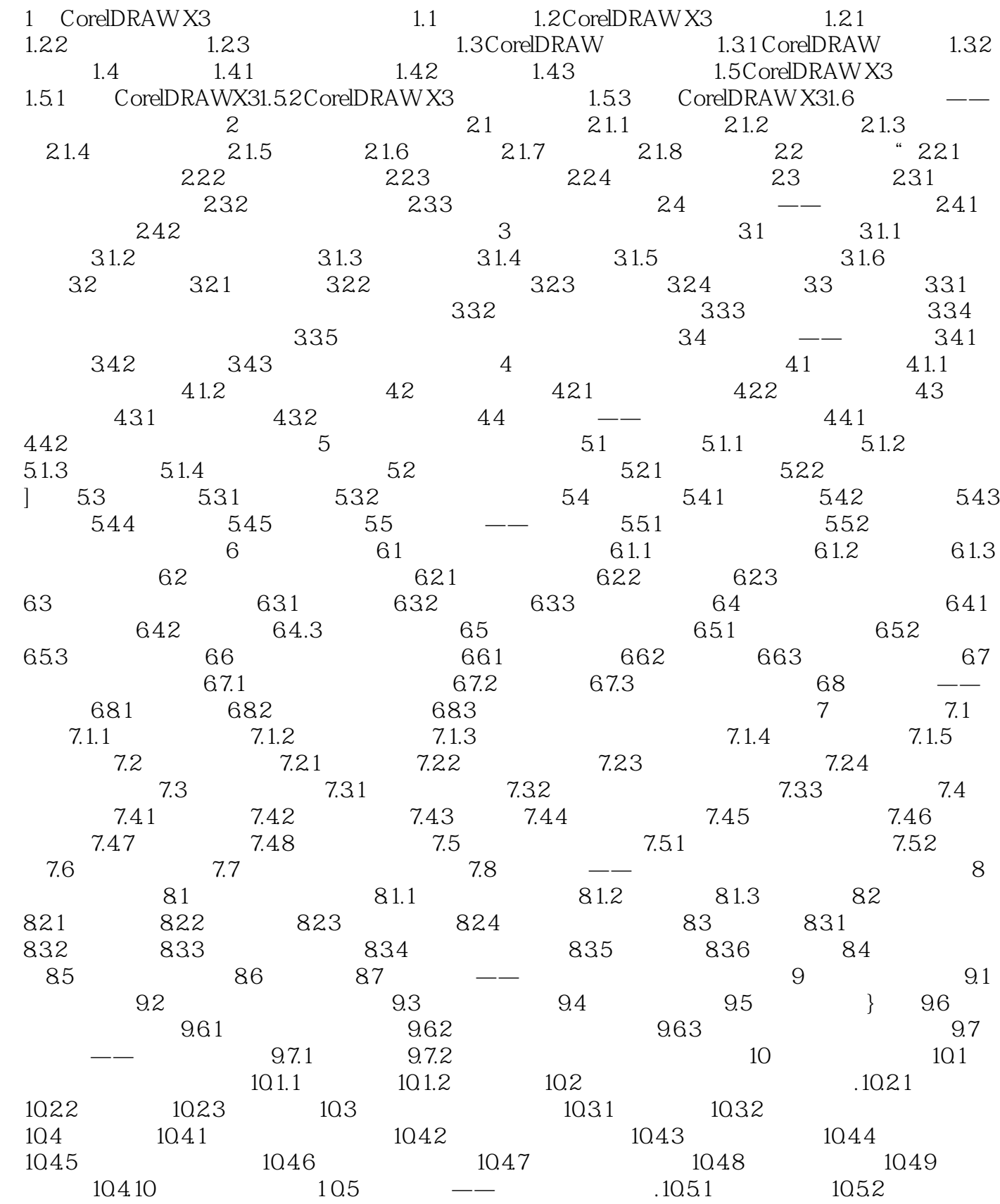

# <<CorelDRAW X3

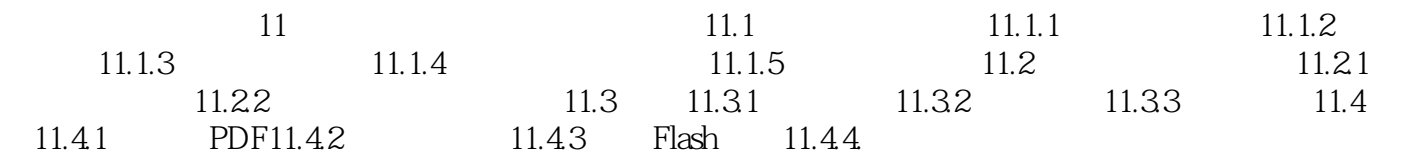

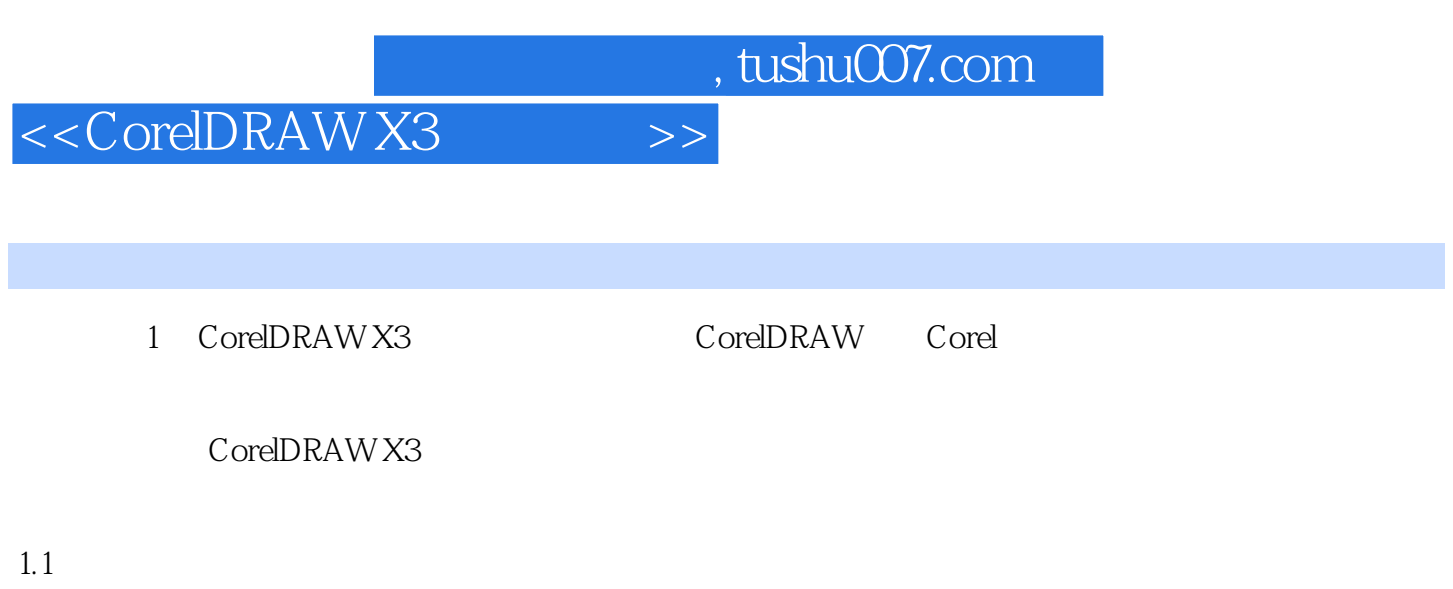

#### CorelDRAW X3 6

- ·移动:在不按鼠标键的情况下移动鼠标,将鼠标光标指到某一位置。 ·单击:快速按下并释放鼠标左键。
- ·双击:快速连续单击鼠标左键两次。
- 
- -
	-
	-
	- - -

, tushu007.com <<CorelDRAW X3

 $\text{CoreIDRAW X3}\footnotesize\begin{array}{l} \text{CoreIDRAW X3} \end{array}$ 

 $1\,2$ 

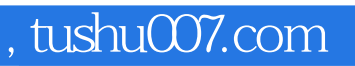

## <<CorelDRAW X3

本站所提供下载的PDF图书仅提供预览和简介,请支持正版图书。

更多资源请访问:http://www.tushu007.com